# 微控制器

實驗二

熟悉韌體開發環境 Keil uVision2 加 8051 板

 班級:機械 1A 學號:983003037 姓名:林耕宇 日期:100/3/15

### 1.流程圖

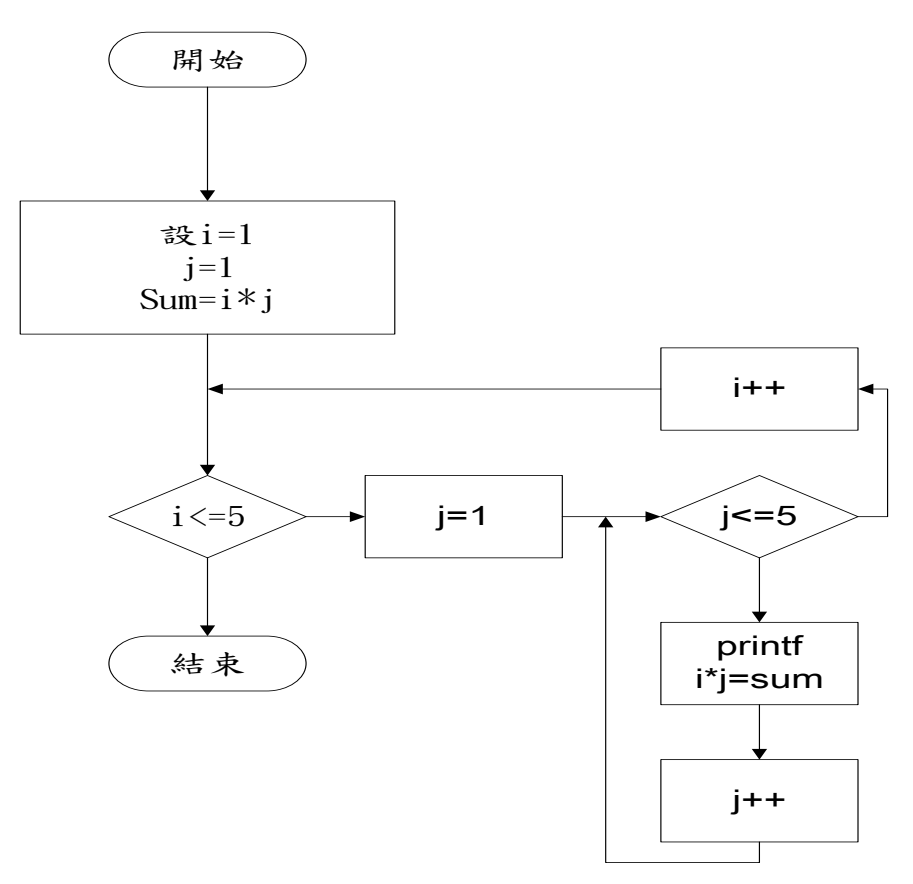

## 2. 實驗數據

### 程式碼 **5\*5**

**Copyright 1995-1999 Keil Software, Inc.**

**------------------------------------------------------------------------------\*/**

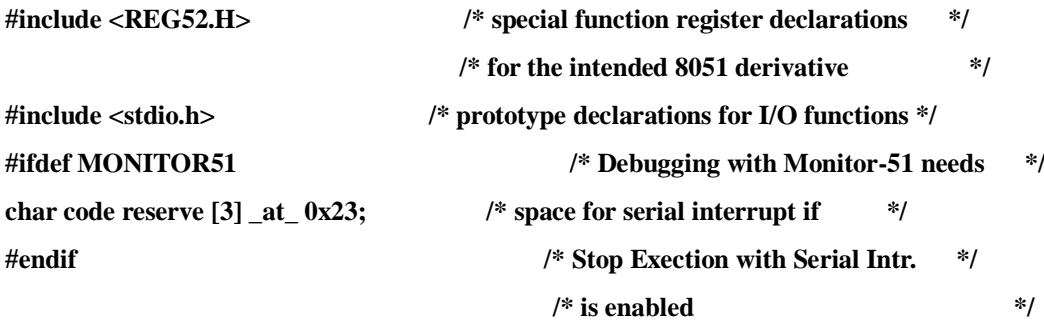

**/\*------------------------------------------------**

**The main C function. Program execution starts**

**here after stack initialization.**

**------------------------------------------------\*/**

**int i,j,sum;**

**void main (void) {**

**/\*------------------------------------------------**

#### 設定串列埠**(19200 BAUD 11.0592MHZ)**

**------------------------------------------------\*/**

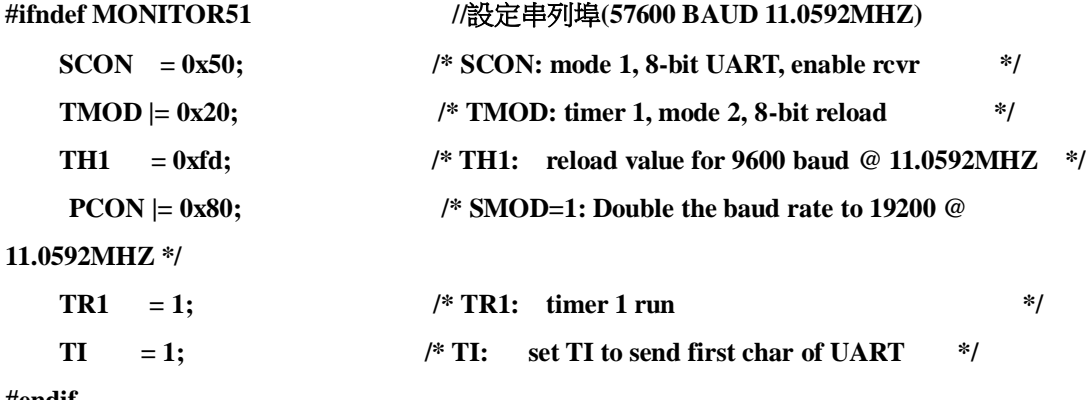

**#endif**

**/\* 7~35** 不要動 **\*/**

**/\*------------------------------------------------**

**Note that an embedded program never exits (because**

**there is no operating system to return to). It**

**must loop and execute forever.**

**------------------------------------------------\*/**

```
printf ("Hello World\n"); /* Print "Hello World" */
for(i=1;i<=5;i++) 
 {
    for(j=1;j<=5;j++) 
    {
      sum=i*j;
      printf("%2d*%2d=%2d ",i,j,sum);
    }
       printf("\n");
 }
while (1){
   }
}
```
# 3. 實驗結果

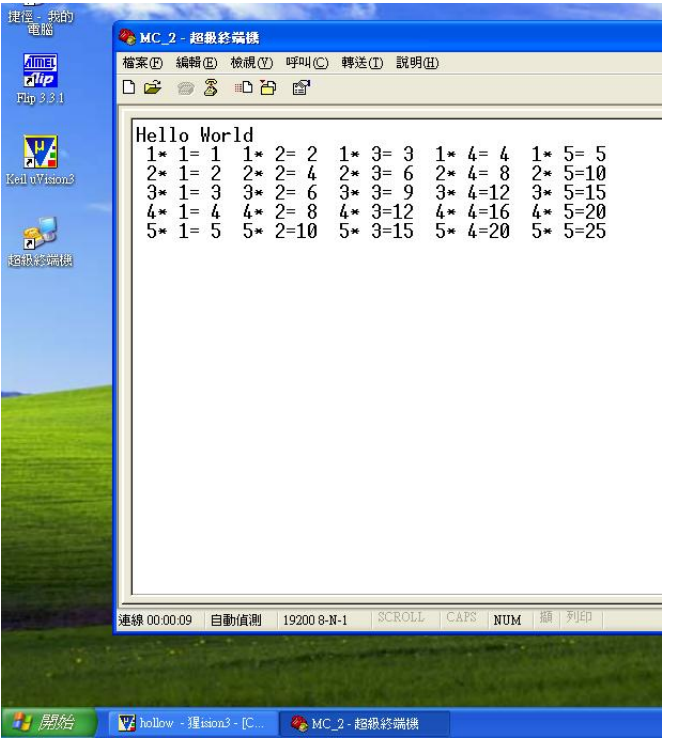

### 4. 實驗問題

#### 1. 請問程式最後一行 while(1)有什麼做用? 若沒有它會如何?

讓程式終止,如果沒有while程是會一直跑下去

#### 2. 請問 TMOD |= 0X20 對應的組語為何?

 $C:0x0BFF$  438920 ORL TMOD(0x89), #0x20

### 3. 請試著去掉 PCON |= 0x80 這行,再試著調整超級終端機的每秒傳輸 位元選項,看看在那個選項數值下可以正常通訊。

19200